# **Travaux pratiques : recherche de technologies d'accès Internet haut débit**

### **Objectifs**

**Partie 1 : étude de la distribution haut débit**

**Partie 2 : recherche de scénarios spécifiques dans les options d'accès au haut débit**

### **Contexte/scénario**

Bien que les méthodes d'accès Internet haut débit aient beaucoup augmenté au cours de ces dernières années, l'accès au haut débit varie fortement d'un endroit à l'autre. Au cours de ces travaux pratiques, vous analyserez la distribution haut débit actuelle et rechercherez des options d'accès au haut débit pour des scénarios spécifiques.

### **Ressources requises**

Périphérique avec accès Internet

### **Partie 1 : Étude de la distribution haut débit**

Dans la première partie, vous effectuerez des recherches sur la distribution haut débit dans un emplacement géographique donné.

### **Étape 1 : Effectuez des recherches sur la distribution haut débit.**

Utilisez Internet pour répondre aux questions suivantes :

- a. Dans le pays où vous habitez, quel pourcentage de la population possède un abonnement Internet haut débit ?
- b. Quel pourcentage de la population ne dispose pas de mode d'accès haut débit à Internet ?

### **Étape 2 : Effectuez des recherches sur la distribution haut débit aux États-Unis.**

Accédez au site We[b www.broadbandmap.gov.](http://www.broadbandmap.gov/) L'outil « National Broadband Map » permet aux utilisateurs d'analyser la disponibilité de l'accès haut débit à Internet sur le territoire des États-Unis.

**Remarque** : pour obtenir des informations sur les options d'accès et les emplacements des FAI à l'extérieur des États-Unis, effectuez des recherches sur Internet en utilisant les mots-clés « accès au haut débit XYZ », où XYZ est le nom du pays concerné.

- a. Entrez le code postal, la localité et le pays que vous voulez explorer et cliquez sur **Find Broadband**. Indiquez le code postal ou la localité dans l'espace fourni.
- b. Cliquez sur **Show Wired**, puis sur **Expand All**. Quels types de connexions Internet haut débit filaires, le cas échéant, sont disponibles à cet emplacement ? Complétez le tableau ci-dessous.

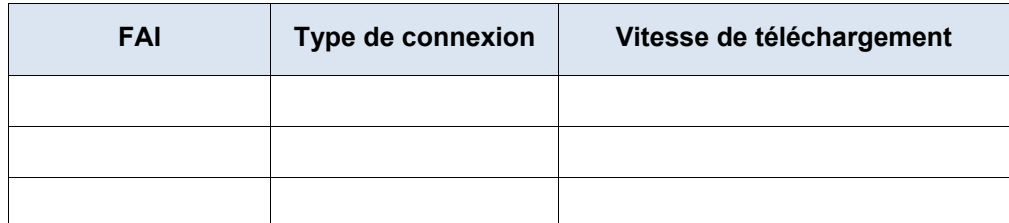

c. Cliquez sur **Show Wireless**, puis sur **Expand All**. Quelles sont, le cas échéant, les connexions Internet haut débit sans fil disponibles à cet emplacement ? Complétez le tableau ci-dessous.

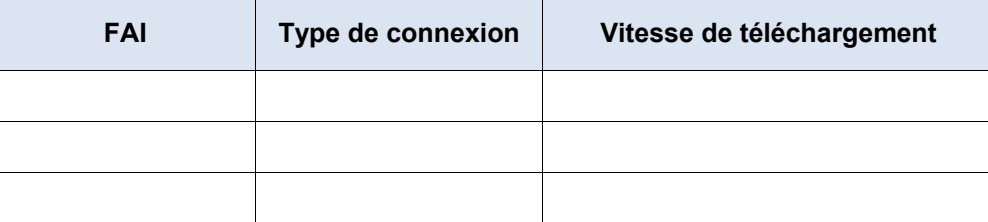

- d. Revenez à la page d'accueil et cliquez sur **Explore Map**. La carte interactive vous permet d'explorer la disponibilité géographique d'un certain nombre d'options Internet haut débit.
- e. Mettez en surbrillance chacune des connexions filaires de manière indépendante (DSL, câble et fibre optique). Les sélections s'affichent en bleu foncé.

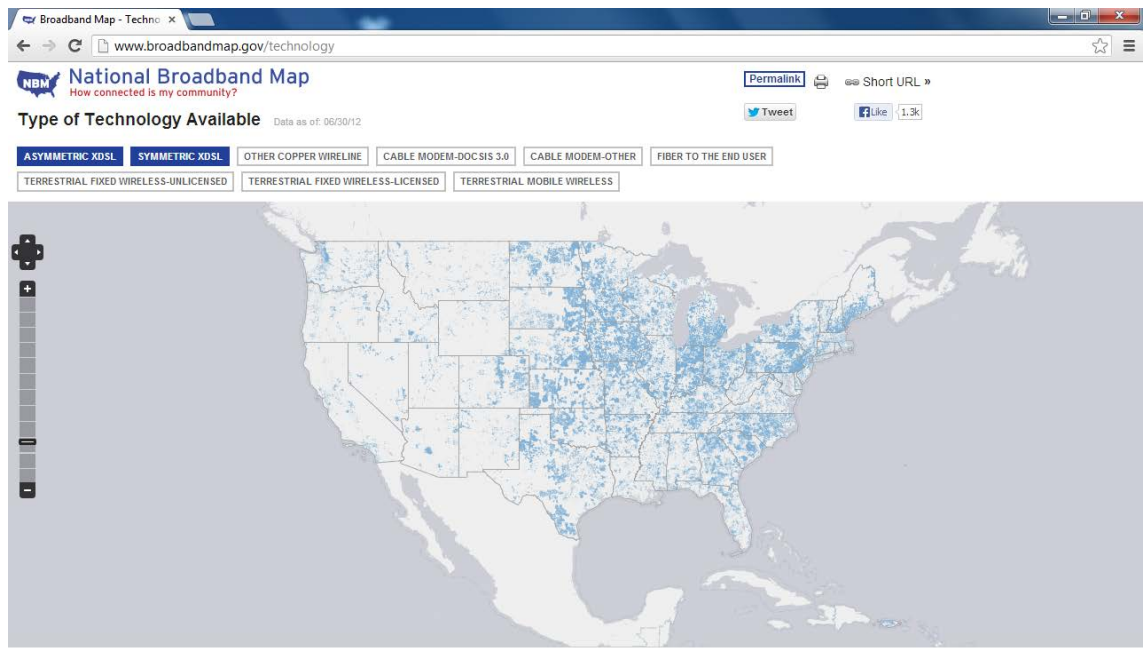

• FC The National Broadband Map is a tool to search, analyze and map broadband availability across the United States.

Show Footer Show Gallery

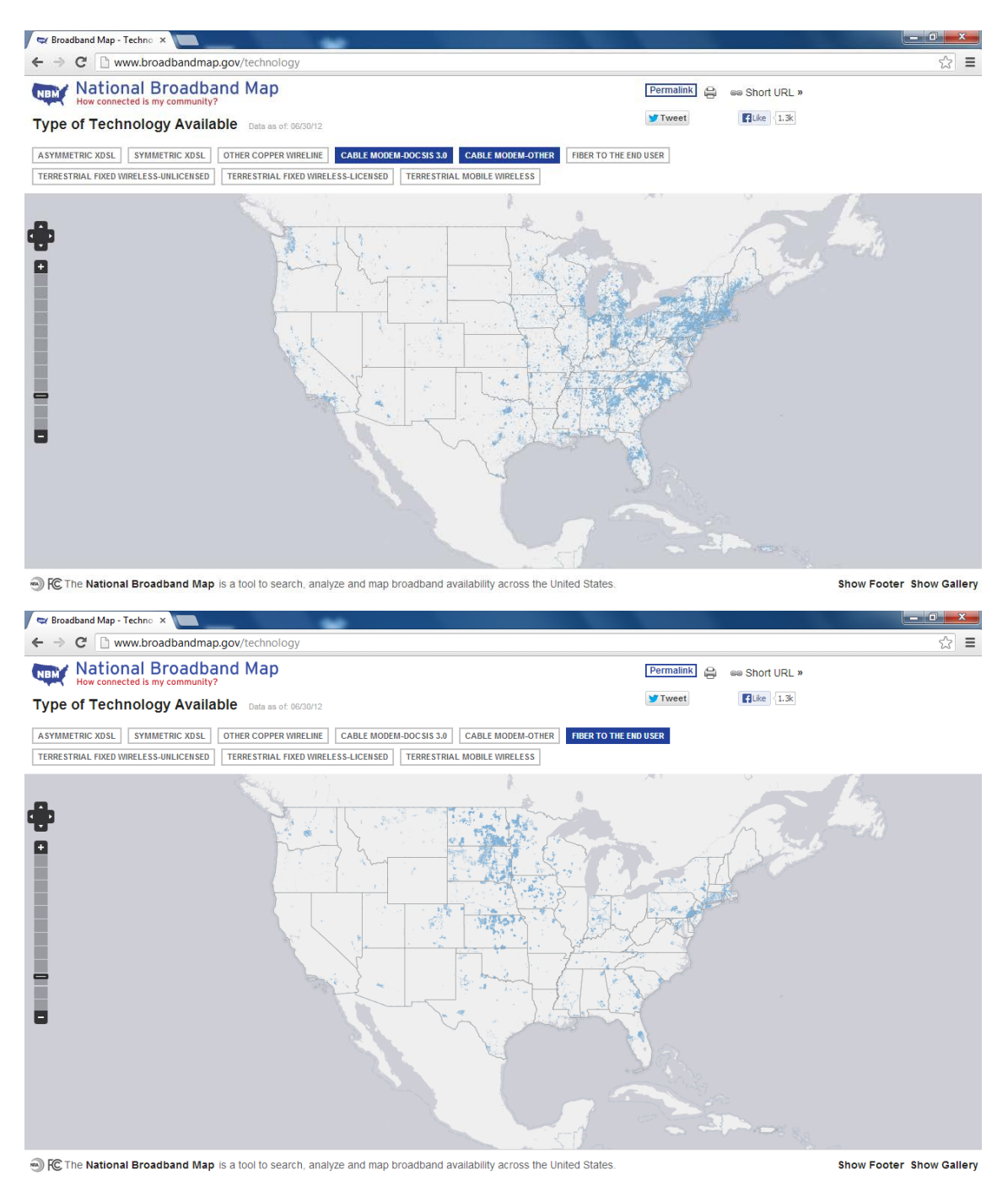

Pour les connexions filaires, ordonnez les types de connexions haut débit filaires de la plus restreinte à la plus large en ce qui concerne la zone géographique couverte. Indiquez votre réponse dans l'espace fourni.

f. Dans la galerie de cartes située au bas de la page Web, sélectionnez **Broadband Availability Across Demographic Characteristics**. Affichez la population par densité (**density**) et comparez la connexion haut débit à la distribution de population aux États-Unis. Quelles corrélations pouvez-vous en tirer ?

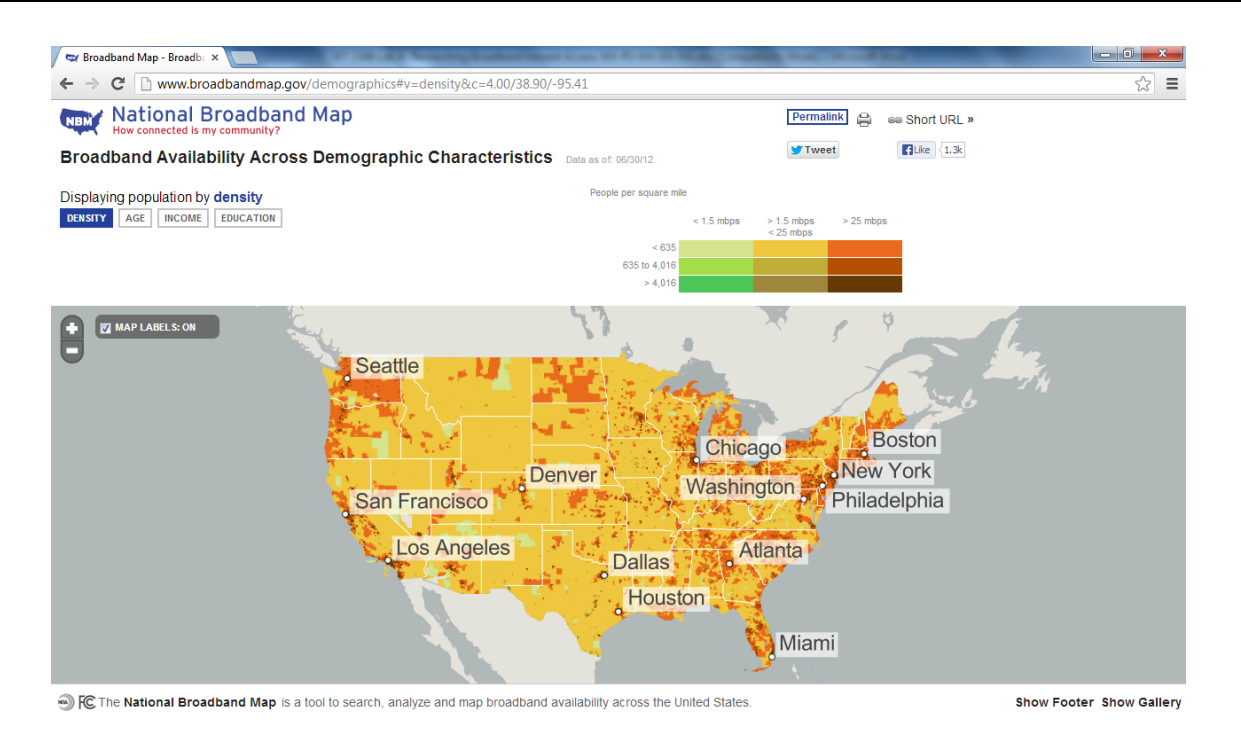

## **Partie 2 : Recherche de scénarios spécifiques dans les options d'accès au haut débit**

Dans la deuxième partie, vous analyserez et détaillerez les options haut débit pour les scénarios suivants, et sélectionnerez la meilleure technologie d'accès au « dernier kilomètre » en fonction des besoins du client. Vous pouvez utiliser le site [http://www.broadbandmap.gov](http://www.broadbandmap.gov/) en guise de point de départ de vos recherches.

**Scénario 1** : vous déménagez dans la ville de Kansas City située dans le Missouri et vous analysez les types de connexions internet domestiques. Recherchez et détaillez deux connexions Internet à partir desquelles vous pouvez effectuer votre sélection au sein de cette zone métropolitaine.

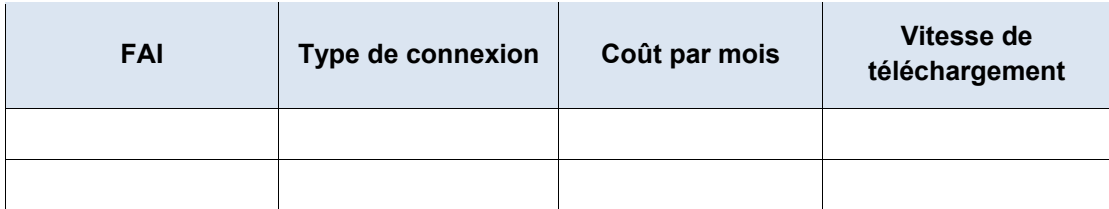

Choisissez-en un dans la liste des FAI locaux que vous avez sélectionnés. Indiquez les raisons pour lesquelles vous avez sélectionné ce FAI en particulier.

**Scénario 2** : vous déménagez dans une zone située à l'écart de la ville de Billings dans le Montana, et vous analysez les types de connexions internet domestiques. Vous serez hors de portée des connexions par câble ou DSL. Recherchez et détaillez deux connexions Internet à partir desquelles vous pouvez effectuer votre sélection au sein de cette zone.

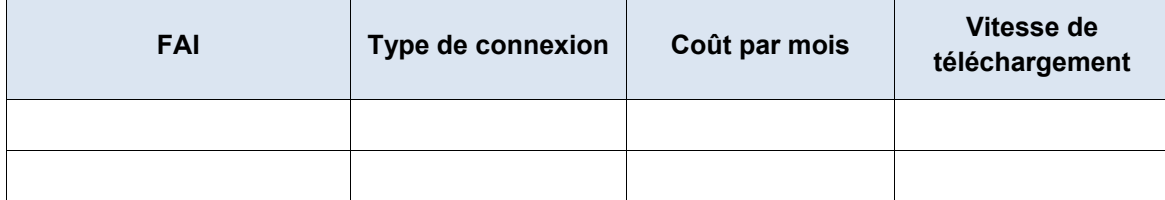

Choisissez-en un dans la liste des FAI locaux que vous avez sélectionnés. Indiquez les raisons pour lesquelles vous avez sélectionné ce FAI en particulier.

**Scénario 3** : vous déménagez dans la ville de New York et votre travail nécessite que vous puissiez accéder à Internet en permanence et à partir de n'importe quel endroit. Recherchez et détaillez deux connexions Internet à partir desquelles vous pouvez effectuer votre sélection au sein de cette zone.

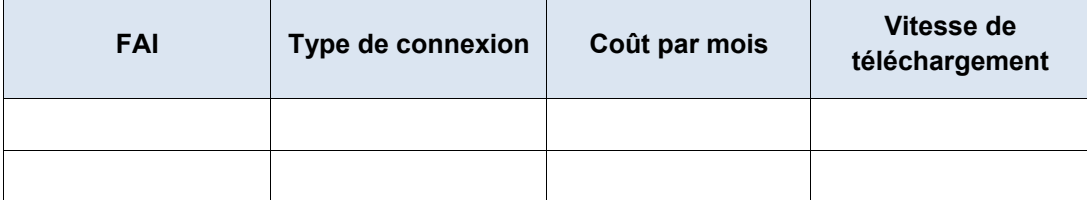

Choisissez-en un dans la liste des FAI locaux que vous avez sélectionnés. Indiquez les raisons pour lesquelles vous avez sélectionné ce FAI en particulier.

**Scénario 4** : vous gérez une petite entreprise de 10 employés qui télétravaillent à partir de la ville de Fargo située dans le Dakota du Nord. Les télétravailleurs vivent en dehors de la portée des connexions Internet par câble. Recherchez et détaillez deux connexions Internet à partir desquelles vous pouvez effectuer votre sélection au sein de cette zone.

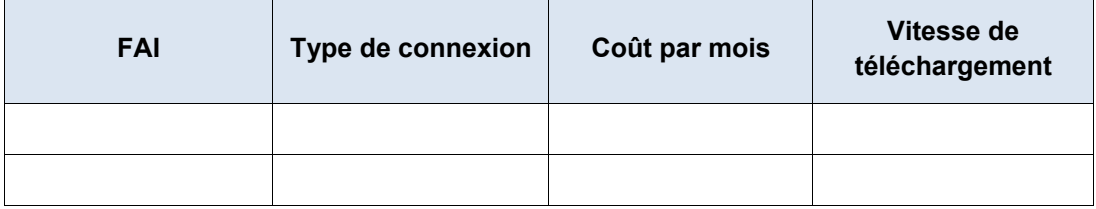

Choisissez-en un dans la liste des FAI locaux que vous avez sélectionnés. Indiquez les raisons pour lesquelles vous avez sélectionné ce FAI en particulier.

**Scénario 5** : votre entreprise située à Washington D.C. est en pleine croissance et compte maintenant 25 employés, et vous avez besoin de mettre à niveau votre accès au haut débit afin d'inclure la colocation de l'équipement et l'hébergement Web. Recherchez et détaillez deux connexions Internet à partir desquelles vous pouvez effectuer votre sélection au sein de cette zone.

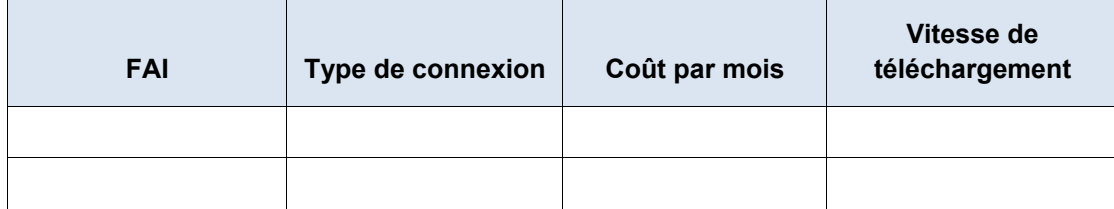

Choisissez-en un dans la liste des FAI locaux que vous avez sélectionnés. Indiquez les raisons pour lesquelles vous avez sélectionné ce FAI en particulier.

### **Remarques générales**

Comment pensez-vous que l'accès Internet haut débit va évoluer à l'avenir ?